#### **Experimental setup**

### **Components Required**

- Host OS: To type in the assembly program.
- X86 Hardware: To run the assembly program.
- Serial Cable: To download the program from Host to x86 hardware.

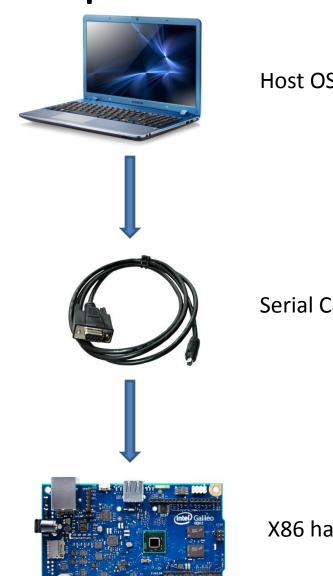

Host OS

Serial Cable

X86 hardware

# Challenges

- Cost of Infrastructure
- Serial connection might not be stable
- Resetting x86 hardware is painful
- Limited debug support in x86 hardware
  - JTAG is a possible solution to this

#### An Alternative Setup: Virtualization

- Virtualbox: A software that runs on your machine, and is capable of hosting multiple virtual OS'es.
- Each virtual OS thinks that it is running on a bare-metal hardware.

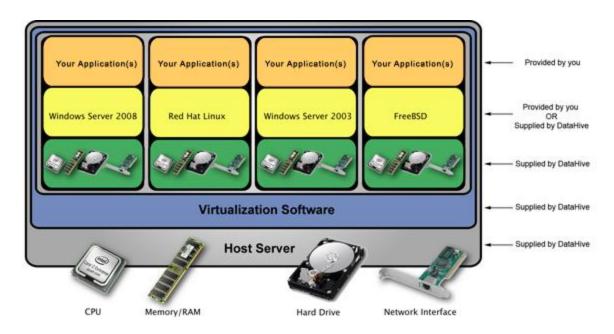

# **Our Setup using Virtualization**

- Native OS: Your laptop, where virtualbox is installed. [windows or mac or Linux]
- Host OS: A virtual OS that is used to type the assembly program.
- Serial Cable: Emulated by virtualbox's serial interface.
- **Guest OS**: A GDB based kernel that runs on an x86 emulator. It runs as a virtual OS.

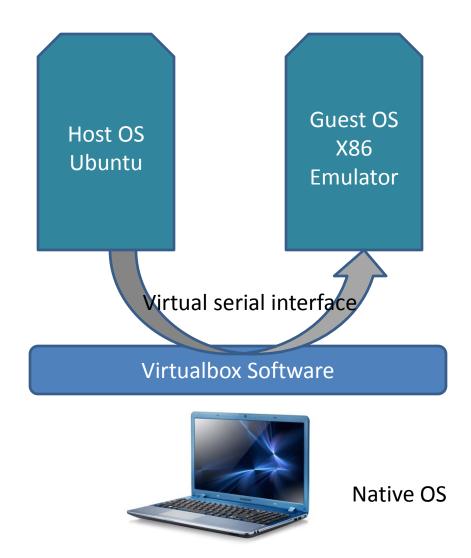

 Installation videos are provided in the following link: <u>https://drive.google.com/folderview?id=0B69</u> <u>BNkSCKIrVRkwteUV4SnNzdkk&usp=sharing</u>